# **Yourself**

Damien Cassou, Stéphane Ducasse and Luc Fabresse

W2S10

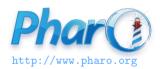

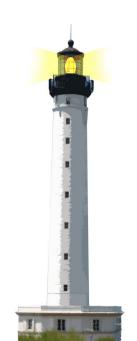

# A Puzzle and Candidate for Cascade

We add 2 to a set

Set new add: 2

> 2

We get 2 and not the set!

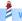

# Why?

### Set>>add: newObject

"Include newObject as one of the receiver's elements, but only if not already present. Answer newObject."
[...]

^ newObject

• The method add: returns its argument, not the receiver

Set new add: 2

> 2

## **A Verbose Solution**

To get the collection back, we can use a temporary variable

```
| s |
s := Set new.
s add: 2.
```

# yourself

```
Object >> yourself
^ self
```

```
Set new add: 2; yourself > aSet
```

- add: and yourself are sent to the new Set
- the cascade (;) returns the returned value of yourself

## **Another Idiom**

```
Set class >> with: anObject

"Answer an instance of me containing anObject."

| instance |
instance := self new.
instance add: anObject.
^ instance
```

is equivalent to

```
Set class >> with: anObject
"Answer an instance of me containing anObject."
^ self new
   add: anObject;
   yourself
```

Using yourself makes sure the code returns the new instance

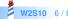

## **What You Should Know**

- Some simple methods are powerful
- Cascade; and yourself often go together

### A course by

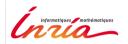

and

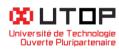

#### in collaboration with

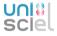

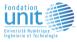

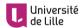

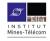

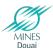

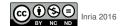